**MONTIEREN UND ANSCHLIESSEN**

œ

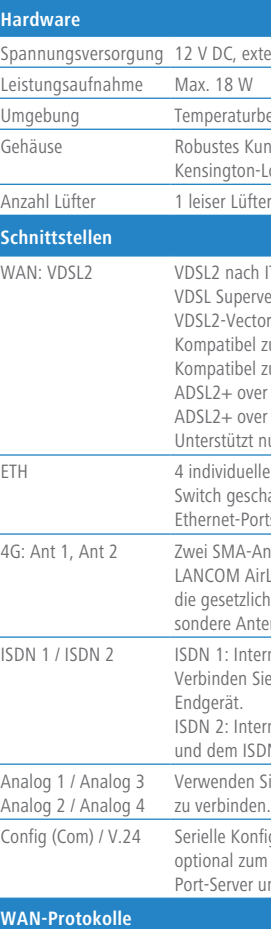

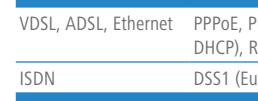

Hiermit erklärt die LANCOM Systems GmbH | Adenauerstraße 20/B2 | D-52146 Würselen, dass dieses Gerät den Richtlinien 2014/30/EU, 2014/53/EU, 2014/35/EU, 2011/65/EU und Regulation (EC) No. 1907/2006 entspricht. Der vollständige Text der EU-Konformitätserklärung ist unter der folgenden Internetadresse verfügbar: www.lancom.de/d

### **Konformitätserklärung**

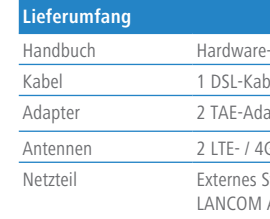

Das Produkt enthält separate Komponenten, die als sogenannte Open Source Software eigenen Lizenzen, insbesondere der General Public License (GPL), unterliegen. Die Lizenzinformationen zur Geräte-Firmware (LCOS) finden Sie auf der WEBconfig des Geräts unter dem Menüpunkt "Extras->Lizenzinformationen". Sofern die jeweilige Lizenz dies verlangt, werden Quelldateien zu den betroffenen Software-Komponenten auf Anfrage über einen Download-Server bereitge-

stellt.

spannes Steckernetzteil (230 V); Bajonett-Stecker zur Sicherung gegen Herausziehen

urbereich 0–40 °C; Luftfeuchtigkeit 0–95 %; nicht kondensierend

Kunststoffgehäuse. Anschlüsse auf der Rückseite, für Wandmontage vorbereitet, f  $n$ -Lock; Maße 210 x 45 x 140 mm (B x H x T)

ach ITU G.993.2; Profile 8a, 8b, 8c, 8d, 12a, 12b, 17a, 35b

bervectoring nach ITU G.993.2 (Annex Q)

ectoring nach ITU G.993.5 (G.Vector)

el zu VDSL2 der Deutschen Telekom

el zum U-R2-Anschluss der Deutschen Telekom (1TR112)

over ISDN nach ITU G.992.5 Annex B/J mit DPBO, ITU G.992.3 und ITU G.992.1 over POTS nach ITU G.992.5 Annex A/M mit DPBO, ITU G.992.3 und ITU.G.992.1 tzt nur eine virtuelle Verbindung im ATM (VPI-VCI-Paar) zur selben Zeit

uelle Ports, 10 / 100 / 1000 MBit/s Gigabit Ethernet, im Auslieferungszustand als eschaltet. Bis zu 3 Ports können als zusätzliche WAN-Ports geschaltet werden. Ports können in der LCOS-Konfiguration elektrisch deaktiviert werden.

 $\lambda$ -Anschlüsse für die mitgelieferten Dipol-Stabantennen (LTE, UMTS), geeignete AirLancer-Antennen für 4G oder 3G oder anderer Hersteller. Bitte berücksichtigen Sie zlichen Bestimmungen Ihres Landes für den Betrieb von Antennensystemen (insbe-Antennengewinn und Sendeleistung).

ISDIM 1 (ISD) 1 (ISDN 1: ISDN 1: Interner (TE) ISDN-Bus. Die Funktion wird über LCOS gesteuert. 1 Sie der Einstellung entsprechend ein ISDN Kabel mit dem NTBA oder dem ISDN-

nterner (NT) ISDN-Bus. Verbinden Sie die ISDN-Schnittstelle mit einem ISDN-Kabel ISDN-Gerät.

en Sie die Kabel Ihrer analogen Endgeräte, um diese mit den analogen Schnittstellen den. Verwenden Sie ggf. die Adapter aus dem LANCOM Analog Adapter Set.

onfigurationsschnittstelle / COM-Port (8-pol. Mini-DIN): 9.600–115.200 Baud, zum Anschluss eines Analog-/GPRS-Modems geeignet. Unterstützt internen COMer und ermöglicht die transparente asynchrone Übertragung serieller Daten via TCP.

PPPoA, IPoA, Multi-PPPoE, ML-PPP, PPTP (PAC oder PNS) und IPoE (mit oder ohne RIP-1, RIP-2, VLAN

ro-ISDN), PPP, X75, HDLC, ML-PPP, V.110/GSM/HSCSD

-Schnellübersicht (DE/EN): Installation Guide (DE/EN)

bel für IP-basierten Anschluss, 4,25 m

apter (RJ11 - TAE)

-Antennen

Steckernetzteil (230 V) 12 V / 2 A DC/S; Hohl / Bajonett (EU), A Art.-Nr. 111303 (nicht für WW-Geräte)

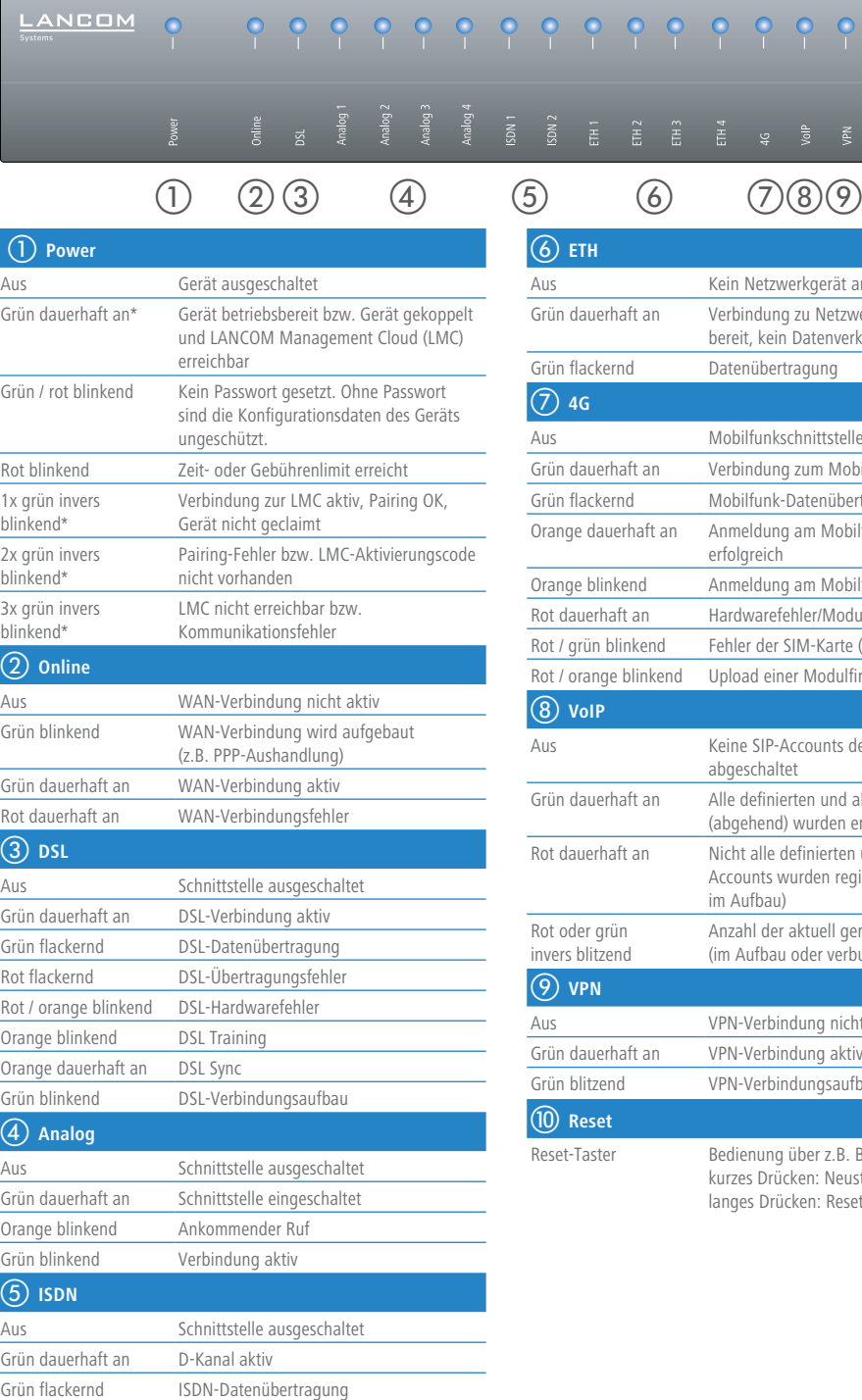

Rot flackernd ISDN-Übertragungsfehler Rot / orange blinkend ISDN-Hardwarefehler

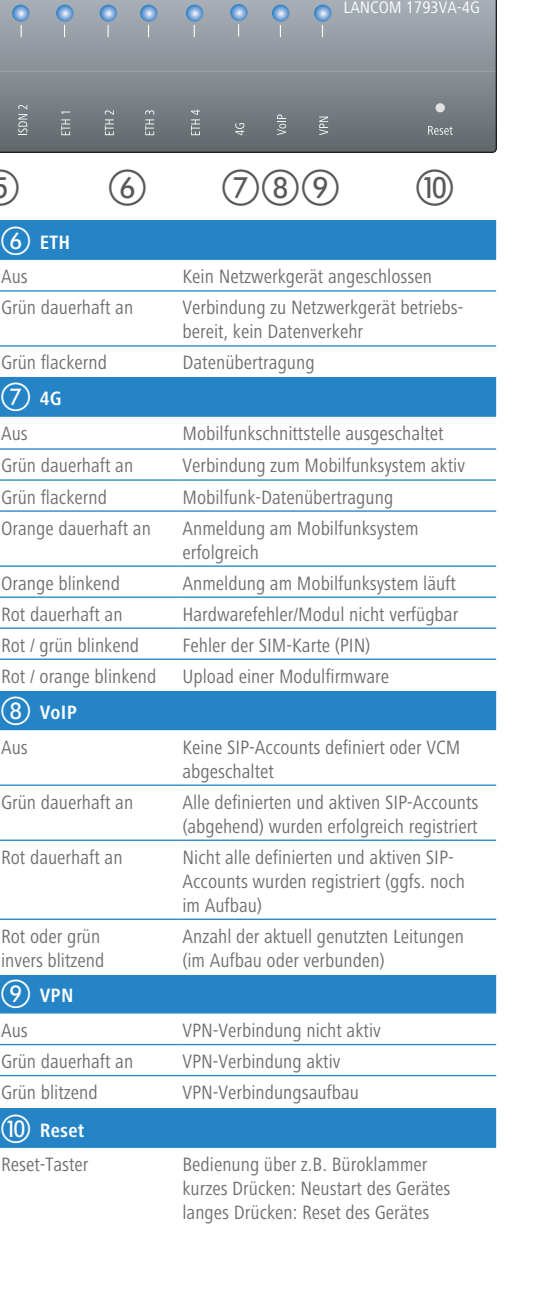

## SICHER. VERNETZT.

# LANCOM 1793VA-4G Hardware-Schnellübersicht

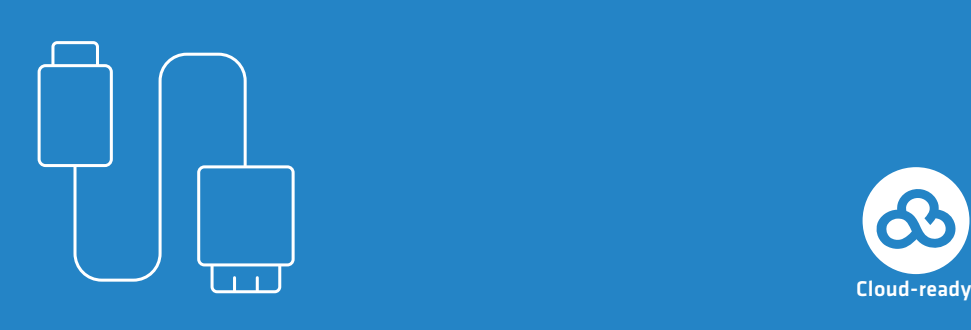

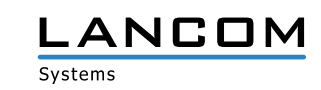

\*) Die zusätzlichen Status der Power-LED werden alternierend im 5-Sekunden-Wechsel angezeigt, wenn die Verwaltung des Gerätes über die LANCOM Management Cloud aktiviert ist

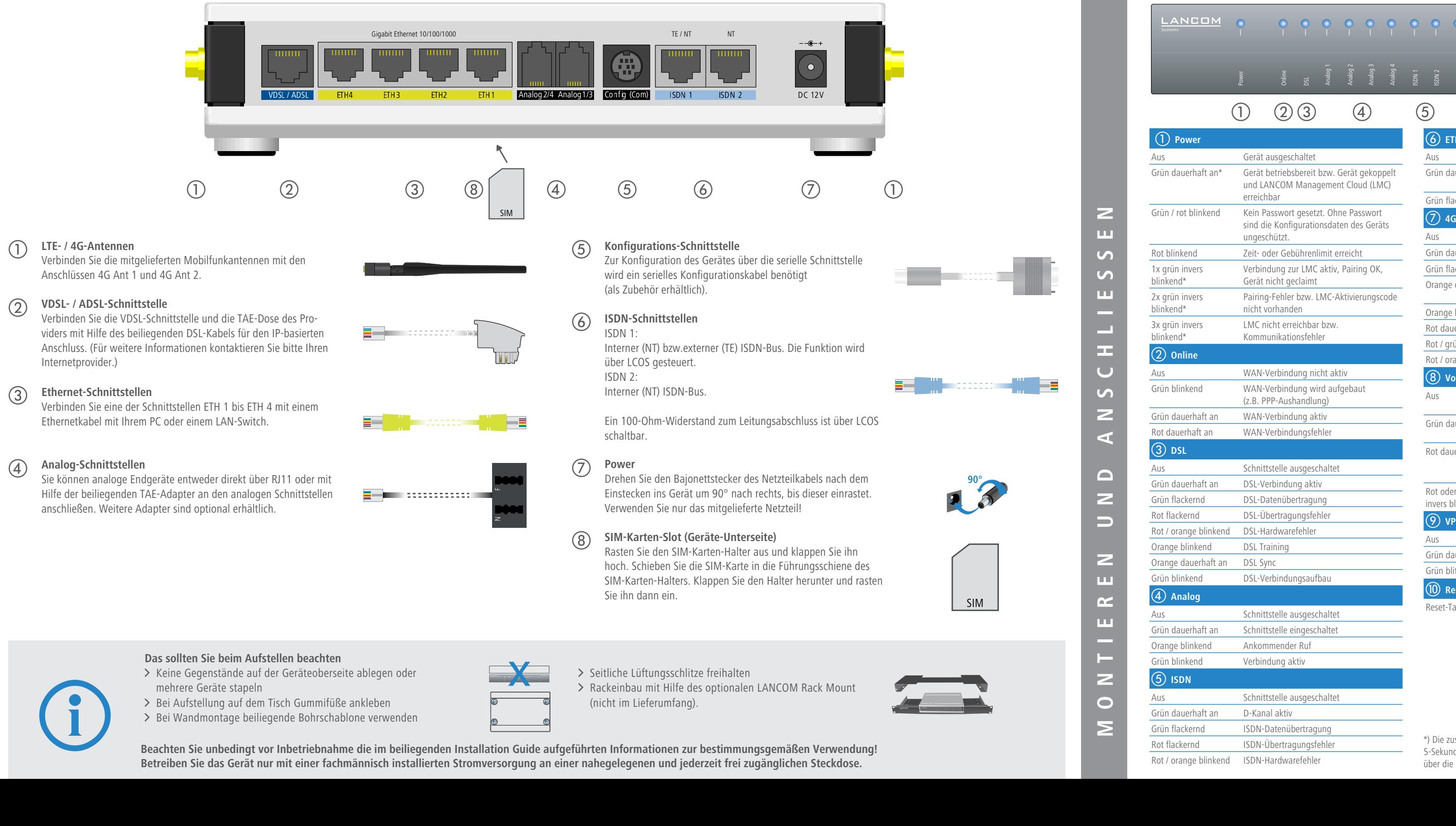

**Beachten Sie unbedingt vor Inbetriebnahme die im beiliegenden Installation Guide aufgeführten Informationen zur bestimmungsgemäßen Verwendung! Betreiben Sie das Gerät nur mit einer fachmännisch installierten Stromversorgung an einer nahegelegenen und jederzeit frei zugänglichen Steckdose.**